## **Elektrotechnika i Elektronika** Moduł 1C, zadania online + offline, v1.0 Kondensator ceramiczny Kondensator elektrolityczny Potencjometr LM358 (wzmacniacz operacyjny)  $\mathsf{R}1$ Output  $A\overline{1}$  $\boxed{8}$  V<sub>CC</sub> <sub>2</sub> Output B  $\bullet$  V<sub>CC</sub> nputs A  $\overline{6}$ 8 R<sub>2</sub> Inputs B  $V_{EE}/G$ nd  $4$  $1/2$  $\bullet$  V<sub>O</sub> **LM358**  $R_{1}$  $V_{Out} = V_{I} (1 +$  $\frac{1}{R_2}$

1. Zrealizować poniższy schemat. Co można zaobserwować? Jaki jest czas gaśnięcia poszczególnych diod?

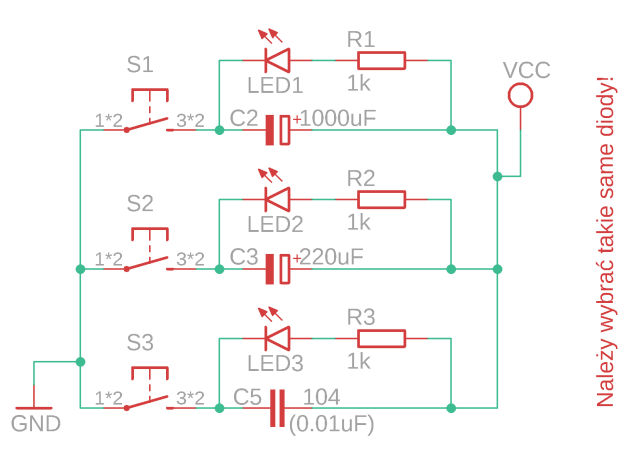

2. Zrealizować poniższe schematy. Porównać efekty. Czy zgadza się to ze wzorami na pojemność zastępczą?

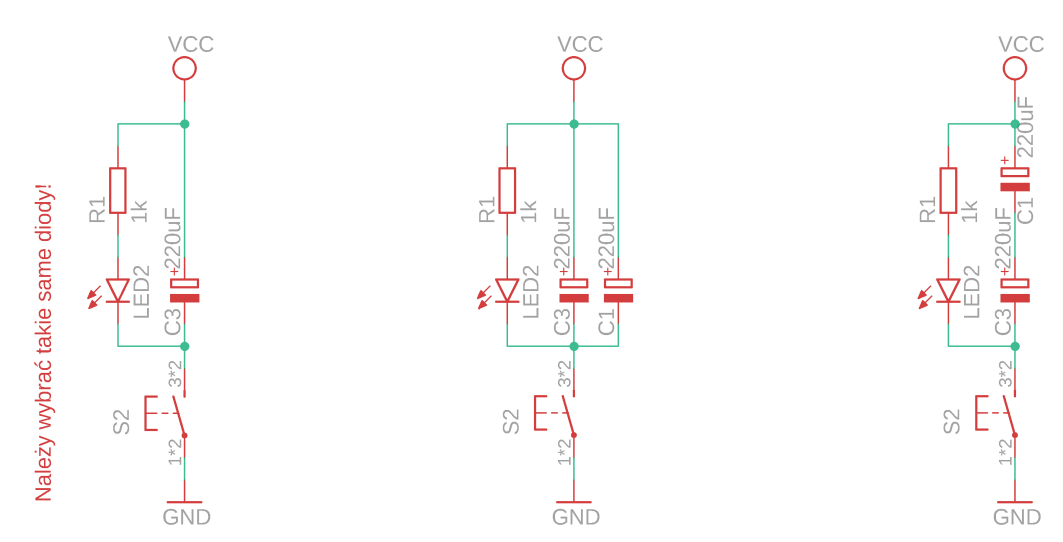

## 3. **[online]** Zapoznać się z materiałem wideo: <https://youtube.com/playlist?list=PLegqu0xDZPQwTqaasfxTUFSafeuyHOUGY>

4. Korzystając z rezystorów 100, 330, 1k, 10k stworzyć układ o oporze zastępczym równym 20k oraz 5k. Można użyć dowolnej ilości rezystorów i nie trzeba użyć wszystkich.

5. Zrealizować poniższy schemat zastępując R2 układem z zadania 2. Zmieniając ustawienie potencjometru zmierzyć napięcia jak na schemacie (dla maksymalnego, minimalnego i 5 pośrednich ustawień potencjometru) oraz stworzyć wykres napięcia na R4 od napięcia na środkowej nodze potencjometru.

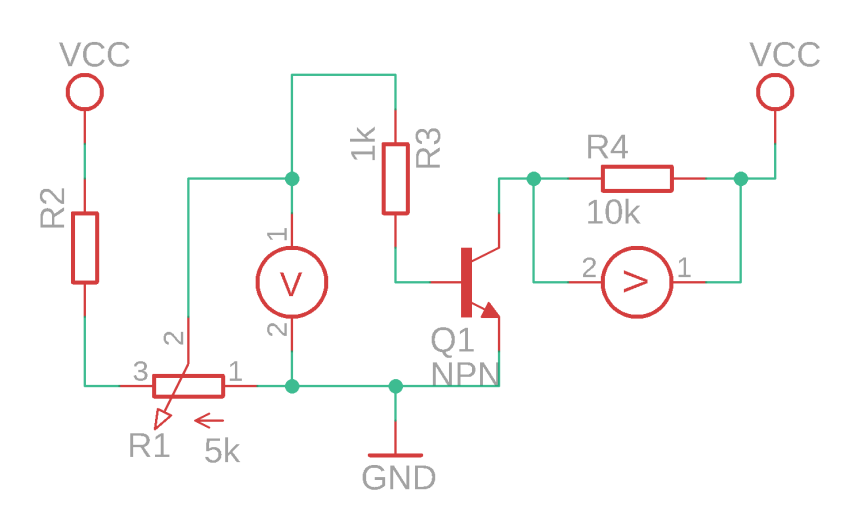

6. **[offline]** Zrealizować poniższy schemat. Jakie wzmocnienie ma ten wzmacniacz? Zmieniając ustawienie potencjometru zmierzyć napięcia jak na schemacie (dla 5 ustawień) oraz stworzyć wykres napięcia na *prawym* woltomierzu od napięcia na *lewym woltomierzu*.

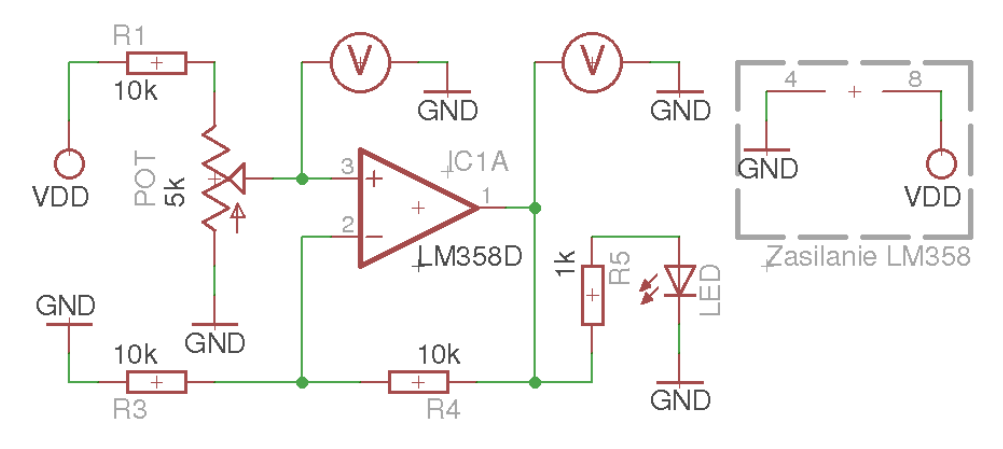

Na wykresach należy: nie łączyć punktów, zachować skalę osi.

## **Układy, obliczenia oraz wyniki z opisami proszę przesłać na platformie TEAMS w formie PDF (fotografie układów oraz ew. obliczenia i tabele).**

Źródła:

Biblioteki Eagle (Easily Applicable Graphical Layout Editor) V6.6.0 for Linux ON Semiconductor: LM258, LM358, LM358A, LM358E, LM2904, LM2904A, LM2904E, LM2904V, NCV2904. commons.wikimedia.org/w/index.php?curid=988099 commons.wikimedia.org/wiki/File:Potentiometer.jpg#/media/File:Potentiometer.jpg

Patryk Król v1.0